#### Logical Model editor In Cytoscape 3

Aurélien Naldi CIG, UNI-Lausanne

#### OSGi (Open Services Gateway initiative)

- Service-centered specification
- OSGi framework connects the pieces (multiple implementations)
- Bundles contain code modules (JAR files with some metadata)
- Services provided by bundles
	- Published by the framework
	- Other bundles can grab them

# OSGi in Cytoscape 3

- Many bundles (>100)
	- Used libraries
	- API: no code, no service (java interfaces)
	- Impl: provide services
	- GUI
- Some bundles:
	- Events, IO, Service, Task
	- Data model
	- View model, Presentation, Vizmap, Layout
	- Session, Application, Swing Application

# Cy3: data model

- Based on flexible Tables
	- 3 tables per network:
		- Network itself
		- Nodes
		- Arcs
	- Lines  $\leftrightarrow$  unique identifiers (node, arc)
	- Columns:
		- Title
		- Data type: [list of] String or Boolean or Integer or Double

#### Cy3: caveats (Work in progress)

- API changes
- Missing parts
- Launcher changes
	- From Raw Felix to custom launcher: invisible
	- Removal of spring OSGi
	- From Felix to Karaf
- Devs are listening, fixing bugs, updating API

# Adding annotations

- OSGi bundle for annotations
- New columns:
	- Comment: string
	- Links: list of strings.
		- Using MIRIAM URNs
	- Type and main ID: strings
		- Still fuzzy
		- SBO + selected MIRIAM DB
		- Node-specific
- Special treatment for references
	- Grab metadata from pubmed

### Annotation GUI

- Separate bundle for the GUI
- Provides a panel (OSGi service)
- Provides a service to follow selection (raw cy3: listen to the selection columns)
- Creates undoable edits objects (cy3 has the architecture but few are created)

# Logical modeling

- Add sign on edges
- Map custom objects on nodes
	- Can not be stored in the node table (session hooks to save them, needs cleanup)
	- Specialized fields and methods
		- Get logical rules (function or MDD)
		- Function generator
		- Hand-written function
- Custom object associated to the network
	- No need to save it, provides only methods

**Logical functions** (Boolean, one for each value)

- Leaves: constraints on components
- Internal nodes: Boolean operators

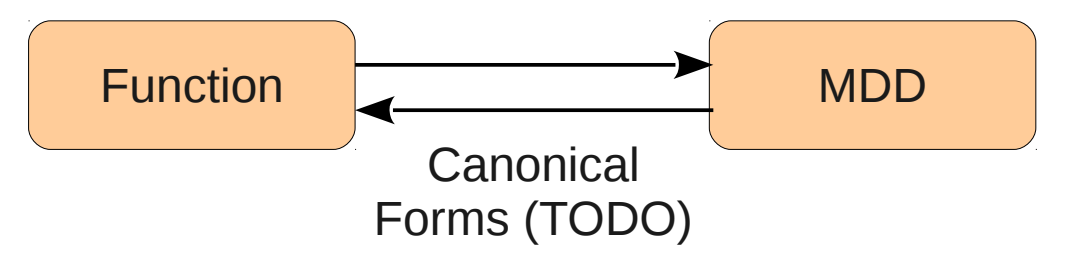

**MDDs** (single MDD for the whole function)

- Leaves: target value
- Internal nodes: constraints on components (ordered)

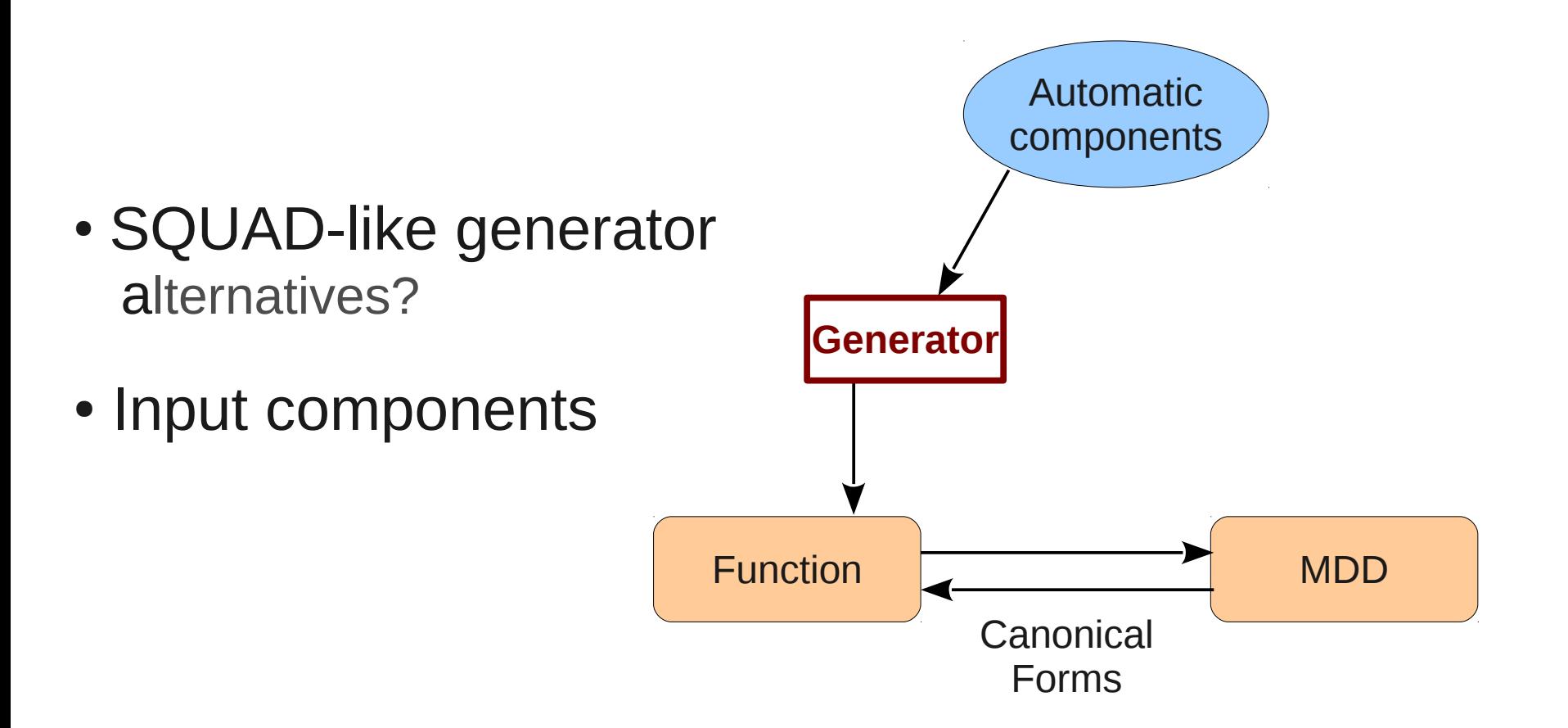

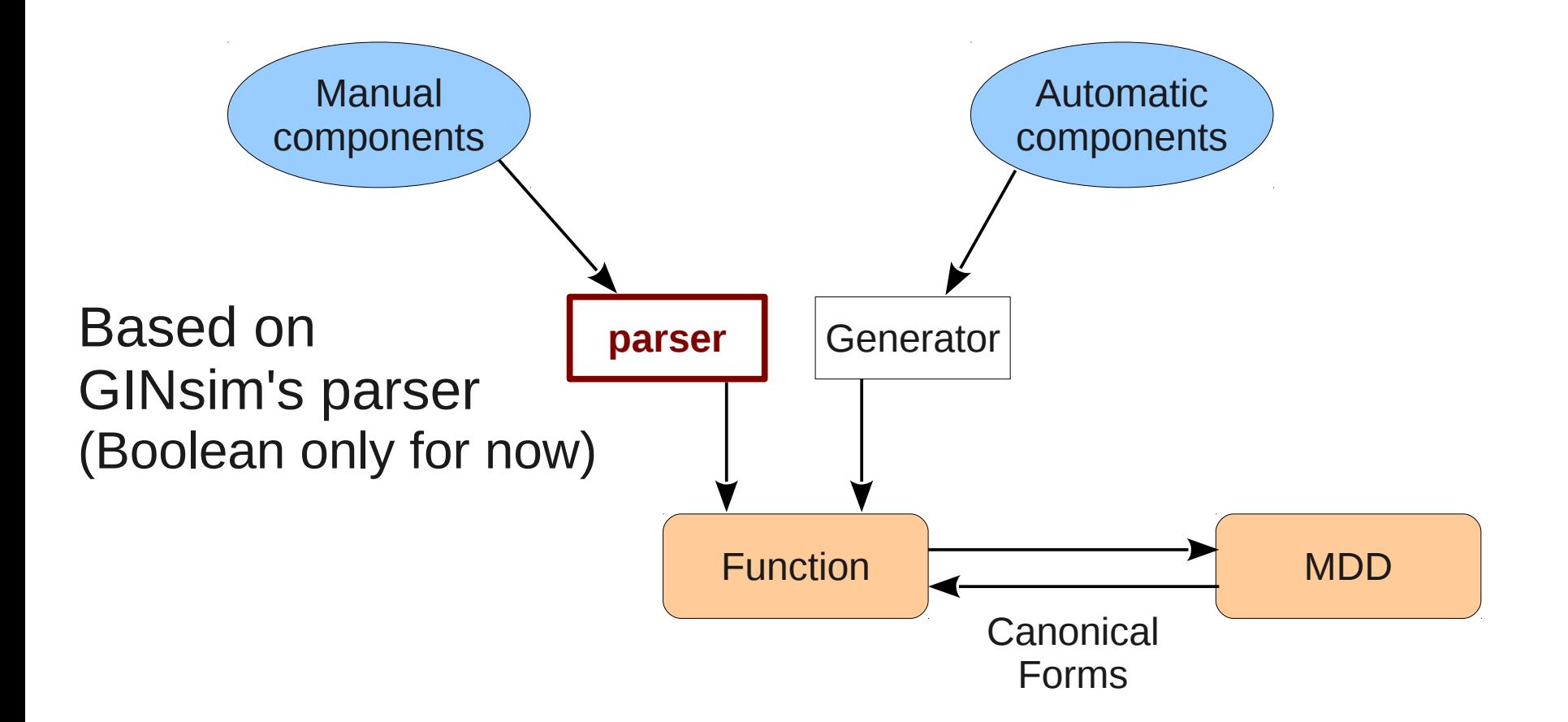

#### **Update edges to reflect inferred signs**

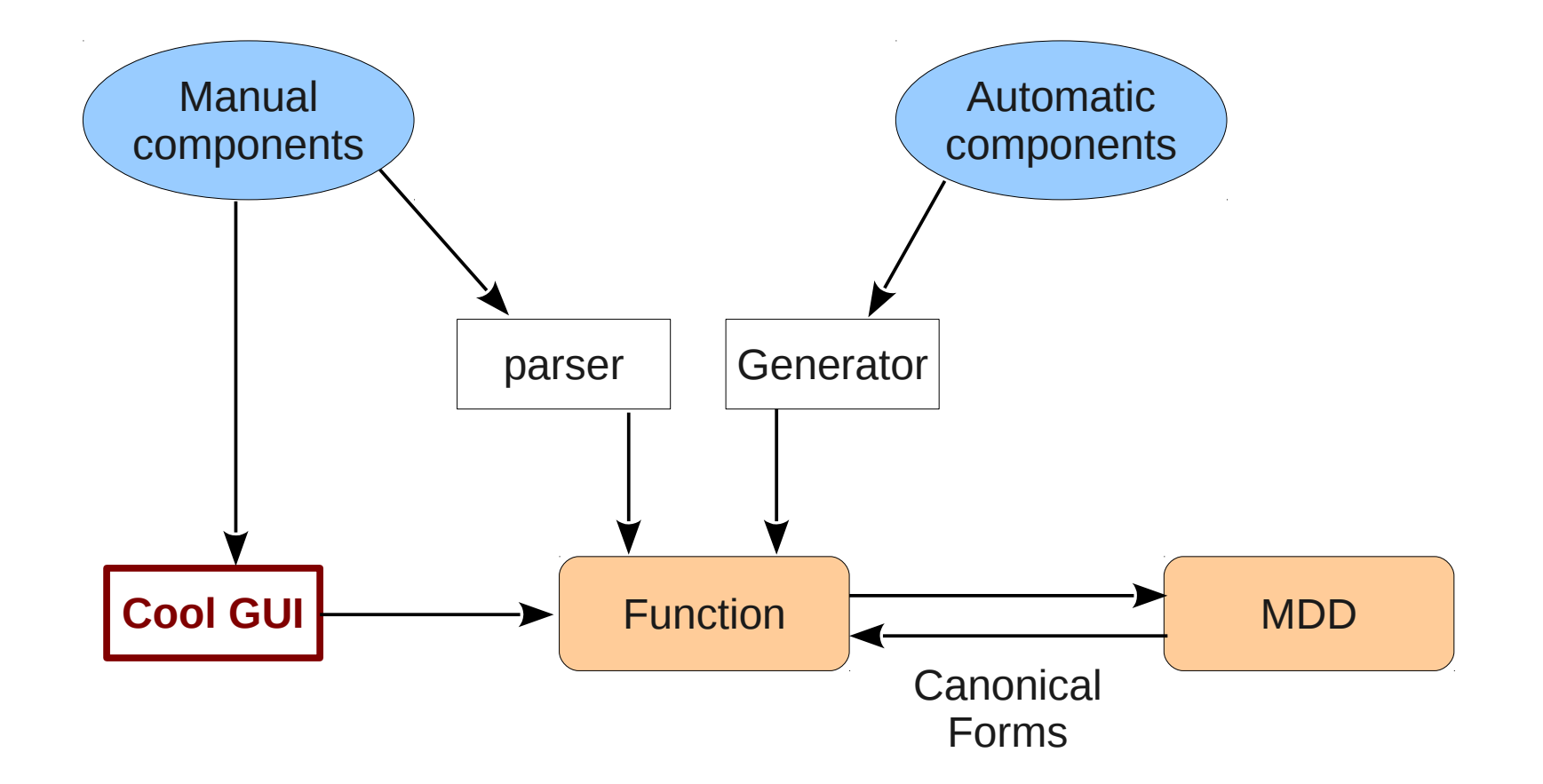

#### **Someday?**

### How to use it?

- Get cytoscape 3 (from SVN)
	- Beware, new versions may introduce changes
	- I can provide a working snapshot
- Put a few JAR files in "framework/deploy/"
	- Annotation data model and GUI
	- MDD toolkit
	- Logical model and GUI
- Debug
- $\bullet$  Enjoy :)

# Runing tasks in cytoscape 3

- Task: ready-to-use runnable
- Creation, configuration: TaskFactory
	- OSGi service
	- Parameters defined using java annotation
- Auto-generated GUI to set-up the factory
	- Works well for SIMPLE cases
	- Custom GUI in other cases

# Integrating existing tools

- Export to another tool
- Integrate existing code
	- GINsim's stable state search
	- More to come?

• Ideas/code welcome **→ What are your needs?**

# Missing parts

- Editor
	- Full multivalued support (thresholds, multi-arcs,...)
	- Initial states, input configurations, perturbations
	- Lookup interactions and components online
	- Models of models
- Simulation
- Analysis tools
- Command line interface

#### Format

- Exchange format: SBML
	- Cytoscape already depends on JSBML
	- TODO: update JSBML, import export glue
- Edition format:
	- Saving in the cytoscape session Extra file for logical functions, pure cytoscape?
	- Do we need an other format?
- Import/export to other formats?
	- Import GINsim's format
	- Adapt existing GINsim's export plugins

#### What comes next?

- Sharing these bundles
	- Choose a license (LGPL?)
	- Publish core code (git repository?)
	- Start adapting existing tools
- Share files and code with GINsim
	- MIRIAM annotations
	- MDD toolkit (no function generators in GINsim)
- Scripting mode GINsim uses jython, can we build on this?